## Marks Verification Report Card Process

- 1.) Teacher prints out the Marks Verification Summary Reports for strands and for CSL's
	- a. Purpose ensure all columns and all marks are what you want them to be. These marks will export.
- 2.) Teacher signs report and initials all blank columns (eg: life science blank, that's ok we didn't teach it this term, initial that is ok)
	- a. Programming codes do not appear please ensure programming codes are done at this point as well.
- 3.) School Admin. collects all Marks Verification sheets and requests export
- 4.) Central Office executes and verifies export.
- 5.) School Admin./Secretaries print marks verification sheets from Maplewood and distributes to teachers. OR Teachers print and hand in to Admin.
	- a. Purpose ensure programming codes are complete and to verify what will print.
	- b. Secondary Purpose handy print out of all student marks for interviews.
- 6.) Comments are completed and any online proofreading occurs
- 7.) School Administrator advises Central Office they are ready to print when all marks are verified.

## **8.) Central office deploys report card to school for printing.**

- 9.) Report cards are printed to pdf for additional proofing and to paper.
- 10.) Secretaries save the report cards in the designated report card folder

## Marks Verification Checklist:

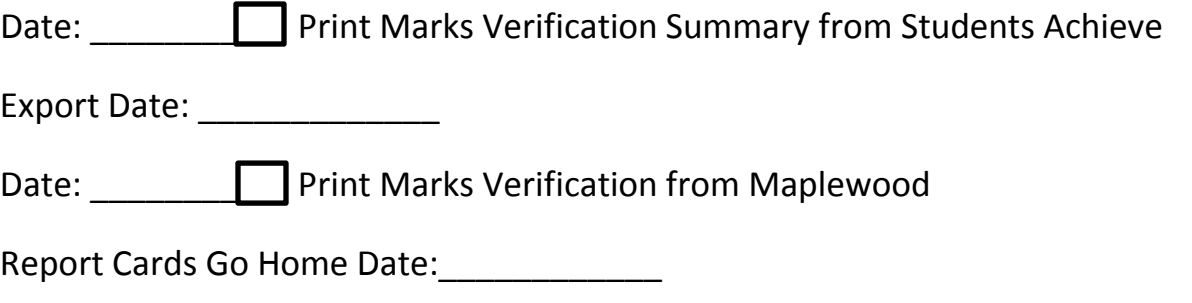